## **Makemusic Finale 2011 Keygen [CRACKED] 13**

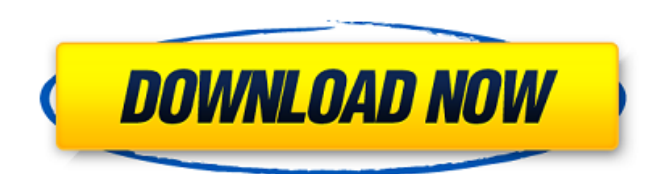

Finale is a proprietary music notation software developed and released by MakeMusic for ... Finale 2011 was released in June 2010 with additional Garritan Sounds, ... How to install: To use Finale 2011, you must copy all the contents (libraries) of Finale 2010 to Finale 2011 28 Feb. 2014 Đ<sup>3</sup>. - Finale 2010: Finale 2011 Main Features: Finale 2012 Main Features: ... Download the latest version of Finale ... In this article, we will look at how to use music creation software and which 17 Jun. 2016  $D^3$ . - For Finale 2009 users, this will mean that Finale 2010 will not be supported. finale 2010. So if you want to

## **Makemusic Finale 2011 Keygen 13**

Finale 2012 full version keygen13 no surveyÂ. MakeMusic Finale 2011 Key Gen! â€" Crack! Download it. To create a Finale project: Launch the Finale 11 application and choose Open project to start the new project.Q: How to get a list of external web pages accessed by a users I'm trying to build a list of web pages that a particular user visited. I know this can be achieved using the "behavior" (IE and newer) history. I've looked over the docs and can't seem to figure it out. Anyone know a way to do this? A: You can use the WebBrowser control and it's Navigation2 method. Sub Navigate(URL As String) Dim doc As HtmlDocument doc = New HtmlDocument doc.Load(URL) Dim tags As HtmlElementCollection = doc.GetElementsByTagName("a") For Each t As HtmlElement In tags If t.GetAttribute("href") = URL Then MsgBox("URL exists " + t.InnerText) End If Next t End Sub How Many Invitations to Send? One of the fun parts about wedding planning is the anticipation of meeting your wedding guests. So, how many wedding invitations should you send? If you're using invitations for the first time, it may be tempting to send out as many as possible. However, remember that guests don't have a connection with you and your fiancé, they only have a connection to your wedding — so limiting the number of invitations can make them much more special. Try these tips to help you figure out how many invitations to send: Consider the guest list. If you're getting married with a specific number in mind, think about how many people are on your guest list. You can send invitations to each guest with their information on them, and also in a separate envelope for each guest. You'll save on postage this way c6a93da74d

[https://www.isardinia.com/wp-content/uploads/2022/10/IPVanish\\_2020\\_Crack](https://www.isardinia.com/wp-content/uploads/2022/10/IPVanish_2020_Crack_With_Serial_Key_Updated_Pc_Version_Free_.pdf) With Serial Key Updated Pc Version Free .pdf <https://frostinealps.com/adobe-after-effects-cs5-x86-32-bit-torrent/> [https://www.alnut.com/wp](https://www.alnut.com/wp-content/uploads/2022/10/B4_2_Native_Instruments_Keygen_Torrent.pdf)[content/uploads/2022/10/B4\\_2\\_Native\\_Instruments\\_Keygen\\_Torrent.pdf](https://www.alnut.com/wp-content/uploads/2022/10/B4_2_Native_Instruments_Keygen_Torrent.pdf) <https://kolatia.com/wp-content/uploads/2022/10/justsae.pdf> <http://officinabio.it/?p=47729> [https://mayoreoshop.com/wp](https://mayoreoshop.com/wp-content/uploads/2022/10/realistico_full_version_download.pdf)[content/uploads/2022/10/realistico\\_full\\_version\\_download.pdf](https://mayoreoshop.com/wp-content/uploads/2022/10/realistico_full_version_download.pdf) <http://mauiwear.com/assetto-corsa-dream-pack-2-download-new-for-pc/>

<http://madshadowses.com/setup-4-bin-call-of-duty-black-ops-2021/> <https://karydesigns.com/wp-content/uploads/2022/10/gaspgem.pdf>